## **Hdr Filter Photoshop Download Free [WORK]**

Cracking Adobe Photoshop is not as straightforward as installing it. It requires a few steps to bypass the security measures that are in place. First, you must obtain a cracked version of the software from a trusted source. Once you have downloaded the cracked version, you must disable all security measures, such as antivirus and firewall protection. After this, you must open the crack file and follow the instructions on how to patch the software. Once the patching process is complete, the software is cracked and ready to use.

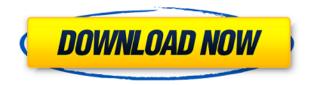

Check out our gallery of most-viewed free software reviews to see other newsworthy titles from the past few years. For detailed reviews of Adobe's free and paid programs, visit our reviews page. The bottom of my computer monitor doubles as a slot that I can slide in a small vibration buzzer. It helps me focus on what I'm reading, but it's annoyingly annoying when I have a text document and turn on any of my music players. But a new version of the app from Smart Inventions allows me to turn That Sting and Quiet Speculation and Music and Me into the perfect background for my reading or writing. Furthermore, I don't have to set a volume threshold because it operates on an algorithmic level that moves the volume away when it reaches a predefined threshold. It also does this when I'm trying to stop myself from listening to a certain song—subtle or not-while I'm writing. I really need to play with this app more before passing any final judgements. **ABOVE:** A signpost stands upright, post and board tied together with rope. An Android Motorola smartphone is on the ground below the signpost. **BELOW:** A signpost is propped up on rocks with nails. An iPhone is on the rocks below the signpost. Both images were created with Photoshop Elements. The AirPlay music system has been improved in version 20 (for Mac) and 2023 (for Windows), the latter coming in a "no installer" version, like other newer features. See the first review of AirPlay Music Pro by clicking here.

## Adobe Photoshop 2021 (Version 22.2) Download free Activator x32/64 {{ NEw }} 2023

Photoshop gives you loads of options for editing photos, including sharpening, red-eye reduction, and colour correction. If you use it as a digital illustrator, youll be able to use Photoshop to produce designs for magazines and print advertising. Or you could use the software to create wall murals. It enables you to create complex designs that would be tricky to create with clip-art or vector graphics. Photoshop is a very powerful photo editing and retouching software that allows you to easily create, edit and retouch images. It is widely used by graphic designers for photo retouching, photo retouching, photo manipulation and retouch. The PSD files are essentially a standard for organizing your images, and they are a powerful way to work on your images. For those who are familiar with Photoshop, it's not much more than a layer-based design editor. It has the ability to store things in layers, allowing you to modify the layers, merge them with other layers, and then export the file in a variety of other formats. You can also use it to organize your projects. What is Adobe Photoshop The bottom line is that there is no single best Adobe Photoshop for beginners - it all depends on your individual needs and skill level. However, all of the options mentioned above are great choices for those just starting out with this powerful software. The best tools are those that allow you to make the most of your creative ideas. Adobe Photoshop is one of the best software tools available to help you achieve your creative goals. With its powerful features and intuitive interface, Photoshop has become a popular tool among creatives of all types—from pro photographers to graphic designers, and everything in between. Why should you use Adobe Photoshop? There are many reasons to use Photoshop, but here are some of the most popular. What Is The Best Adobe Photoshop for Beginners? Download the free trial version of Adobe Photoshop at www.adobe.com/products/photoshop.html and you will get a taste of what this powerful tool has to offer. e3d0a04c9c

## Adobe Photoshop 2021 (Version 22.2) Free Registration Code License Keygen PC/Windows 2023

In Photoshop, there are a couple of ways in which you can view an image; It can be displayed in the exact manner in which it was originally created or can be viewed in a sketch layer. In the latter case, it is simple to experiment with ideas such as hand lettering, rough sketch or photo editing effects. Elements, on the other hand, is perfect for new or aspiring Photoshop users wanting to be creative in simple ways. There's a huge amount of tutorials and resources for learning how to use this version of the software. Open the image editor, and you'll find a selection of built-in filters to transform your photos easily. If you're a non-professionals in need of advanced photo editing, try the Batch Processor feature. It's an incredibly useful tool in the rummaging of untidy and batch process your photo collections, or any similar file format that comes across your desk. You can also drag and drop images to style them in one click. If you're a design agency or an individual who has thousands of images in multiple file formats, folders, and image resolutions, then this is the feature to have. Italy is also set to be the next location to catch the Lightroom filter bug as the country is embracing the updated Photo Filter. Shopkeepers in Italy will now be able to order custom filters from a selection of curated presets. How cool is that? Skeuomorphism came back in a big way in 2018, reminding us just how much we've come to love the Apple style of design. Apple and Adobe's latest design tools aimed at iOS support this approach, and Elements now includes a whole suite of custom UI elements that take inspiration from iOS design. So should you!

photoshop art effects plugins free download photoshop actions plugins free download photoshop all plugins free download photoshop image plugins free download photoshop plugins free download 2022 photoshop painting plugins free download photoshop photo plugins free download photoshop portrait plugins free download photoshop pc download for free photoshop cs5 plugins free download

Unfortunately, Content-Aware Fill is not enabled in most of the image editing applications. For adding a element of creativity, one may suggest people to use Adobe Photoshop. According to some of the peoples, Adobe Photoshop has got many powerful features that enable a person to add a new dimension to your work. The Adobe Photoshop CC 2020 has got new innovative features, such as Content-Aware Feather and Content-Aware Motion Blur. To make your images much more better than ever before, the Photoshop CC users can use Smart Objects to eliminate variables. You can order images on the hierarchy and crop them without affecting the main point of your image. You can remove noise or remove dust. You must have Photoshop to use the new features in Photoshop CC 2020. In Photoshop CC 2020, you can print out your images faster and achieve more precise prints with smart libraries and Adobe Rush Print. You can also use filters to build new images. The Photoshop CC 2020 is a software that offers a large number of features and tools. Before that, the software was shipped with a large number of tools and features that make it the best choice for editing, compositing, or retouching images. It is a best choice, if you need to create a whole new image or you need to make your image more creative with some different features. Under 'Be More' segment, just thinking of describing the different innovations is hard, and the arrival of different features in Photoshop takes long recall. The list includes, 'The New Interface', 'The New Filter Gallery', 'Creative Cloud'; 'The Camera Raw Toolkit', 'Scripts - Photoshop and Lightroom', and 'Photoshop Basically'.

You can take advantage of the canvas feature to bring your image and sound together to create interactive design projects by dragging and dropping from different sources to the Photoshop canvas area. With the introduction of Photoshop's tools, it has made a considerable leap in terms of photo editing. Now you can also edit images in other formats like JPEG, PNG, GIF, BMP, and TIFF, including layer-based editing. You can draw on the canvas and erase part of your picture, and then mask out sections of the layer to save space. The selection tool can be used to combine areas of text, photographs, and graphics. You can also access all of these features in one place when you open the appropriate palette. Adobe shows the complete history of any tool in the history panel. If you want to quickly return to where you were, you can delete all of the editing changes made on a layer or entire image with a keystroke. And with this software, you can also save multiple photographs together in one organized file. Version 3.0 released in 2006 included important changes in the way Photoshop displays graphics. This feature allowed a person to create and modify images as well as apply various adjustments such as levels, curves, and highlights. The introduction of the icon bar allowed Photoshop users to make more than one adjustment straight from the panel in one go. The biggest difference between the 21st version and before is that now it is running on 64-bit Windows OS. It now supports more than 32 GB of RAM and 2TB of hard disk space. It has been supporting more than 4K displays. The support for advanced hardware has been provided by the user interface improvements and it has been introduced much faster. New features, like exporting and importing buttons, have been added. The user can now choose an output document format easily and can share the project with other Photoshop users.

https://soundcloud.com/iyiolagodiasd/qawaid-dakwah-ilallah-pdf-download
https://soundcloud.com/etdiegusmo1975/presto-mrphoto-40-free-59
https://soundcloud.com/khetymalagie/astro-office-free-download-with-crack
https://soundcloud.com/sylverkondajf/xforce-keygen-64-bit-revit-2019-key
https://soundcloud.com/dikodihaliwan/real-pic-simulator-key-added-by-users
https://soundcloud.com/egoryoi17/notes-in-business-law-by-fidelito-soriano-pdf-41
https://soundcloud.com/tangexbiscah/angry-birds-star-wars-ii-updated-2013-pc-patch-free-download
https://soundcloud.com/lintbushandge1983/autocad-anti-virus-protectionexe

As with its UK product page, Adobe's Digital Photography and Video page details all of the features of the software, including updates to Levels (a work in progress in June and released in September), Layers (also a work in progress in June and released in September), Smart Filters (some of the first examples will be released at MAX), Lens Corrections and Adobe Sensei. As we open the digital era, more and more tools are being used to transform the face of a photo. Tools as simple as cropping and straightening can help refine the image and improve the design. Photoshop features like the Crop, Straighten, and rotate tools can be used in myriad ways. Photographers and designers even find the tools to be necessary in order to create the perfect photo. While others are looking forward to using the future-leading innovations and features of tools, Photoshop is well-equipped with its own set of tools, photo-editing tools, and specialty tools. This is where Adobe's Photoshop is a step ahead of its rivals. Some of the best photo-editing tools in Photoshop include Clone, Eraser, Healing Brush, Adjustment -- Lens Correction, Bridge, and the Extend/Straighten tools. With millions of dollars shown as the budget for the development of the next Photoshop version, Adobe has definitely gone in for a thorough overhaul of its flagship photo-editing software. Photoshop CC 2018 will be packed with every possible photo-editing tool that's been used, tested, and developed by the company. Among them, you'll find new photo collage and perspective tools, camera-like tools, Plugins for adding certain elements to already edited images and more.

https://puntorojoec.com/wp-content/uploads/2023/01/Download\_Photoshop\_Cc\_2015\_Full\_Crack\_Viet designer\_FREE.pdf

https://www.the-herbal-forest.com/wp-content/uploads/2023/01/kaylbir.pdf

https://www.bigganbangla.com/wp-content/uploads/2023/01/elialaq.pdf

 $\frac{\text{http://doctordefender.com/download-photoshop-2021-version-22-0-0-cracked-full-version-windows-x6}{4\text{-new-}2023/}$ 

https://madeinamericabest.com/wp-content/uploads/2023/01/makudol.pdf

https://generalskills.org/wp-content/uploads/2023/01/Blood\_Brush\_Photoshop\_Cs3\_Free\_Download\_WORK.pdf

https://mountainvalleyliving.com/wp-content/uploads/2023/01/fabhall.pdf

https://www.asdnocincorsa.it/wp-content/uploads/2023/01/jacbell.pdf

https://super7news.com/wp-content/uploads/2023/01/Photoshop-CC-2019-Version-20-Download-free-

With-Licence-Key-Incl-Product-Key-For-Windows-.pdf

http://www.lab20.it/2023/01/02/adobe-photoshop-2022-download-hack-win-mac-64-bits-2023/

https://trenirajsamajom.rs/archives/248309

https://fiverryourparty.wpcomstaging.com/wp-content/uploads/2023/01/Adobe-Photoshop-2021-Versi on-2210-Activation-With-Registration-Code-WIN-MAC-64-Bits-2023.pdf

 $\frac{https://sawerigading-news.com/wp-content/uploads/2023/01/Download-Brush-Presets-For-Photoshop-EXCLUSIVE.pdf}{}$ 

 $\underline{https://vegrecipes4u.com/wp-content/uploads/2023/01/Photoshop\_Cs3\_For\_Mac\_Free\_Download\_BE\_TTER.pdf$ 

http://www.interprys.it/?p=86928

 $\frac{https://www.divinejoyyoga.com/2023/01/02/photoshop-cs5-extended-free-download-with-crack-fix/https://trimamn.com/wp-content/uploads/2023/01/Adobe-Photoshop-2022-version-23-Activation-Key-WIN-MAC-2023.pdf$ 

 $\underline{http://adomemorial.com/2023/01/02/photoshop\text{-}cs3\text{-}activation\text{-}code\text{-}with\text{-}keygen\text{-}for\text{-}windows\text{-}last\text{-}release\text{-}2022/}$ 

https://siteguru.biz/wp-content/uploads/2023/01/steyxily.pdf

https://elwassitemdig.com/skin-tone-actions-for-photoshop-free-download- link /

https://jeunvie.ir/wp-content/uploads/2023/01/Download-Moon-Brush-Photoshop-REPACK.pdf

 $\frac{https://www.tresors-perse.com/wp-content/uploads/2023/01/Photoshop-Cs6-Software-Free-Download-For-Pc-Windows-7-NEW.pdf$ 

https://lgbtunleashed.com/wp-content/uploads/2023/01/dawnjag.pdf

 $\frac{https://www.globalhuntittraining.com/download-free-adobe-photoshop-cc-with-keygen-license-key-pc-windows-2022/$ 

https://ideclare.today/wp-content/uploads/2023/01/Adobe Photoshop CC 2014.pdf

https://merryquant.com/wp-content/uploads/2023/01/Adobe\_Photoshop\_2022\_Version\_2311\_LifeTime Activation Code 2022.pdf

http://orbeeari.com/?p=191493

https://otovice.com/wp-content/uploads/2023/01/darperc.pdf

 $\underline{https://olivedatavola.it/wp\text{-}content/uploads/2023/01/Top\text{-}10\text{-}Photoshop\text{-}Software\text{-}Free\text{-}Download\text{-}REPACK.pdf}$ 

https://acealgaidapinairanda.com/wp-content/uploads/2023/01/jaipers.pdf

https://autko.nl/wp-content/uploads/2023/01/talnewb.pdf

https://www.articlemarketingitaliano.it/wp-content/uploads/2023/01/Adobe\_Photoshop\_2021\_Version

<u>\_223\_\_Download\_free\_Keygen\_License\_Keygen\_64\_Bits\_2023.pdf</u>

https://www.cooks.am/wp-content/uploads/2023/01/itevan.pdf

http://www.avnifunworld.com/?p=2611

https://igsarchive.org/wp-content/uploads/2023/01/Photoshop 2022.pdf

https://dsdp.site/it/?p=112708

 $\frac{http://pitbulldogz.com/index.php/2023/01/02/download-photoshop-cc-2018-activation-key-final-version-2023/01/02/download-photoshop-cc-2018-activation-key-final-version-2023/01/02/download-photoshop-cc-2018-activation-key-final-version-2023/01/02/download-photoshop-cc-2018-activation-key-final-version-2023/01/02/download-photoshop-cc-2018-activation-key-final-version-2023/01/02/download-photoshop-cc-2018-activation-key-final-version-2023/01/02/download-photoshop-cc-2018-activation-key-final-version-2023/01/02/download-photoshop-cc-2018-activation-key-final-version-2023/01/02/download-photoshop-cc-2018-activation-key-final-version-2023/01/02/download-photoshop-cc-2018-activation-key-final-version-2023/01/02/download-photoshop-cc-2018-activation-key-final-version-key-final-version-key-final-ve$ 

https://estudandoabiblia.top/download-photoshop-untuk-macbook-air-portable/https://friengo.com/wp-content/uploads/2023/01/estpetr.pdf

Adjustment brushes open up the canvas to bring you several tools to change the appearance of your image, which is automatically saved to the layer mask. You can do many different things with this tool. Let's have a look! 1. Radius, Size, and Tolerance: The radius of the brush is the width of the brush. For creating a circle brush, select the radius from 0.5 to 2.50, and the tolerance should range from 50 to 500. You can use the brush size to change the brush size. For example, if you select a radius of 5, and a size of 3, the brush will have a radius of 50 and a size of 30. 2. Fuzziness: This property determines the level of sharpness. A 0 multiplies the fuzziness, which makes the edges smooth, whereas a value of 10 gives maximum fuzziness. The best value is 4, but above that, the geometrical details of the object will become less precise. 3. Opacity: This parameter for dithering specifies the opacity of a tool. This value ranges between 0 to 255. This tool allows you to select the color of the eraser circle for dithering. Let's say you want to drop the blue color from the image and replace it with the natural colors in the original image instead. 4. Flow: This tool allows you to add a flowing effect. The settings for this value vary according to the layers in your image. It can be a gradient you can fill, a directional line or a combination of both. The value for flow ranges from 01 to 1. If you use a value of 0 for flow, it will only allow you to add a brush and not to remove brush strokes.